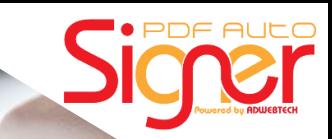

# *A One Stop Solution for all your bulk digital signing*

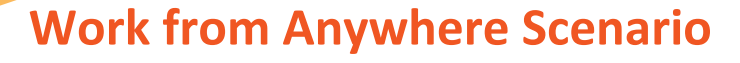

Businesses generate hundreds of documents daily as a part of their operations. To be legally valid, these documents need to be signed by one or more people. Physical signing and delivery may not be possible.

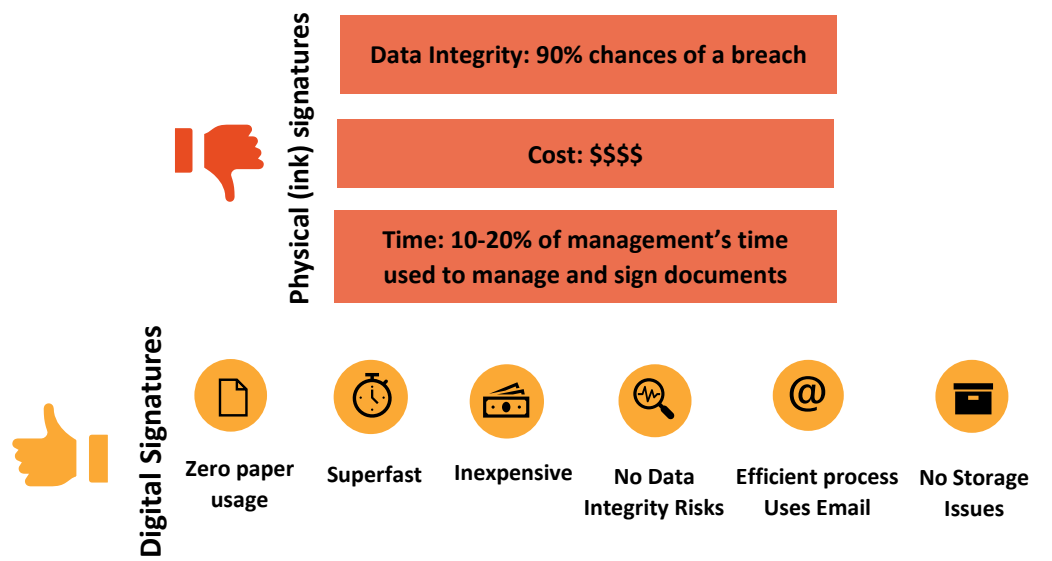

Signing each document digitally one-by-one is also not a solution. Digitally signing each document with one or more signatures, password-protecting it, and emailing it is a challenge.

### **Introducing PDF AutoSigner Pro**

**PDF AutoSigner Pro** is a robust and scalable Windows-based software to **digitally sign** PDF documents automatically, in bulk. You can create different signing profiles for different signatures, documents, etc.

*Setup a profile just once. Execute it multiple times to sign various documents.*

Create as many signing profiles as required. Configure them to sign, password-protect, and email documents to various recipients.

### CLIENT COMMENT

*We have seen higher efficiency in our existing procurement and finance process after implementing bulk digital signing using PDF AutoSigner Pro*

**VP Finance, Asian Paints Ltd.**

## **Features of PDF AutoSigner Pro**

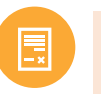

*Automatically signs files in the background when placed in the input folder. Alternately, initiate signing manually with just 1 click.*

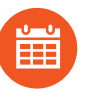

*Use Long Term Validation (LTV) signatures. If the certificate signing the document was valid, the signed document remains valid even if the certificate subsequently expires or is revoked.*

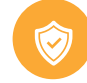

*Password-protect your signed PDFs. You can set a different (custom) password for each file.*

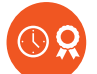

*Use RFC 3161 compliant timestamps. You can trust the accuracy of these timestamps on your signatures.*

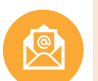

*Email your signed PDFs. You can email each signed PDF to a different recipient.*

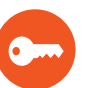

*Sign documents which are already password protected. You can mention a different password for each input file.*

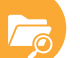

*Access log files for auditing or error reporting when signing.*

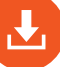

*Configure to retain a copy of your original (unsigned) file.*

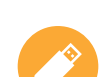

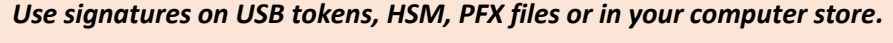

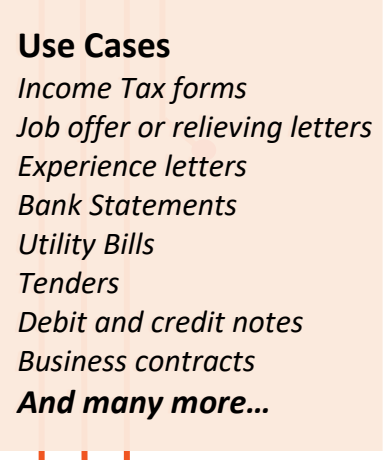

CLIENT COMMENT

**90% improvement in the existing signing process when using the PDF AutoSigner Pro**

 $\left| \cdot \right|$ 

*Our contract and tenders* 

*always been challenging* 

*Thanks to PDF AutoSigner Pro we have an efficient process now and no fear of missing the deadline.*

**Business Head, Kotak General** 

*stakeholders involved.* 

*singing process has* 

*due to multiple* 

**Insurance**

**PDF AutoSigner Pro**

**PDF AutoSigner Pro** 

*Sign PDFs with multiple signatures.*

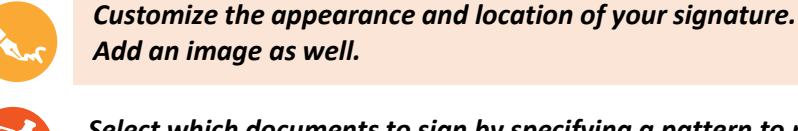

*Add an image as well.*

*Select which documents to sign by specifying a pattern to match against filenames in the folder. Select which pages of documents to sign.*

*Generate your own digital signature (self-signed certificate) from the software itself.*

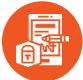

*Signature box type helps an individual to select the Signature as invisible/text/image/image and text.*

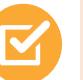

*Enable/disable the green check mark box - If the user wants to disable the green check mark box, he can uncheck the checkbox.*

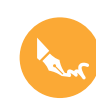

*Using the advanced feature, users can send a specific pdf file and a unique password to an assigned email address. File names and email addresses are mapped using an excel sheet.*

#### **Software Developer: ©ADWEB TECHNOLOGIES PVT. LTD.**

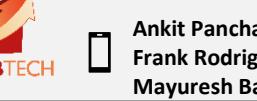

**91-22-4297 8084 Ank Ankit Panchal: +91- 8657496440 Frank Rodrigues: +91-7045903435 Mayuresh Badgujar: +91-8976806168**

@ ௵

- **techsupport@adwebtech.com**
- **www.pdfautosigner.com**